# Object Model <java> Insight

By gbb21 MSTC.YQ

#### Classes - overall

Life-time object oriented

Not every thing is object

Strong type and type erasure

#### Class file - Compile

```
ClassFile {
   u4 magic;
   u2 minor version;
  u2 major_version;
  u2 constant_pool_count;
   cp info
   constant pool[constant pool count-1];
  u2 access flags:
  u2 this Class;
   u2 super Class;
   u2 interfaces_count;
  u2 interfaces[interfaces count];
  u2 fields count;
   field_info fields[fields_count];
   u2 methods count;
  method_info methods[methods_count];
   u2 attributes count;
   attribute info
  attributes[attributes_count];
```

- u1, u2, u4 are inner types of JVM, big-endian
- Keep all the meta data
- A class would be compiled into a class file, class structure could be persistently kept

```
[Comp. java]
Class A{}
Class B{
   Class C{}
}
```

- A. class
- B. class
- B\$C. class

# Classes - primitive & Wrap

- oprimitive types
  - Allocated on stack
  - Fast speed
- o wrapped types
  - Allocated on heap
  - Coherence
  - 00P traits

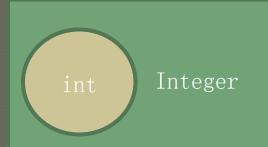

- o size is fixed
- o numeric type is signed
- Boxing and unboxing
- Example

```
int Val = 3;
ArrayList<Integer>
  List = new
  ArrayList<Integer>();
List.add(Val);
Val = List.get(0);
```

#### Classes - traits & difference

```
class T {
   Final int i = 0; // instance variable
    static int version = 3; // class variable
   String id = "x432"; // initialize object
      variable
    static int[] a = new int[100];
      For (int i = 0; i < 100; i++)
       a[i] = i;
    Public T(int Arg) {}
    Public T() {
      this(3); // Call other constructor
```

- Everything is in the class
- All the member variable could be initialized to zero
- Static block could run a piece of code to initialize static variable before construction
- Could call overloading constructor in constructor

# Access rights (Java VS C#)

| Class\member       | Private                        |                                 | (non-<br>modified) |      | Protected                                            |                                              | public         |
|--------------------|--------------------------------|---------------------------------|--------------------|------|------------------------------------------------------|----------------------------------------------|----------------|
| (non-<br>modified) | Only in the class itself       |                                 | In the package     |      | In the package                                       |                                              | In the package |
| public             | Only in class it               |                                 | In the package     |      | In the package;<br>Derived classes<br>out of package |                                              | Anywhere       |
| Class\memb<br>er   | Private Pro                    |                                 | tected             | Inte | rnal                                                 | protectedinte<br>rnal                        | public         |
| internal           | Only In<br>the class<br>itself | The derived classes in assembly |                    |      | the<br>mbly                                          | In the assembly                              | In the package |
| public             | Only In<br>the class<br>itself | The derived classes             |                    |      | the<br>mbly                                          | In assembly; derived classes out of assembly | Anywhere       |

#### Classes - Inheritance

- Single inheritance model [FFC#]
- All classes are derived from "Object"
   [FFC#]
- •All functions in classes are "virtual"
- Inner classes must be instanced with the pointer to outer object

#### Initialization order

Loading time

Static members

Static block

Constructing time

Recursively call super class

member variables

Constructor

## Object memory layout

```
class Object {
  Class getClass();
  int hashCode();
  void wait();
  void wait(long);
  void wait(long,int);
  void notify();
  void notifyAll();
  Object clone();
  boolean equals();
  void finalize();
```

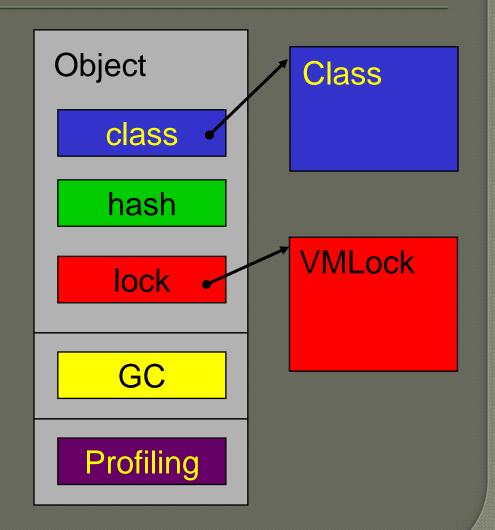

# Original Sun Object Model

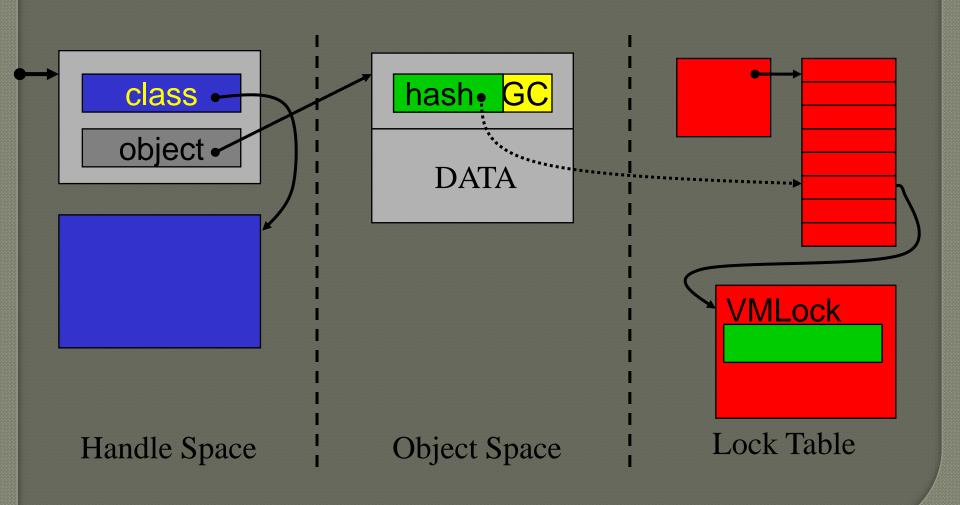

#### Java Stacks

this

arguments

local

- The JVM is very much stack-oriented.
- A stack frame is subdivided into two parts
  - a Local Variables section:
    - store all the local variables and arguments
  - an Operand Stack section:
    - method's instructions operate here.
    - Almost all JVM instructions are stack-based;
    - Example an "add" instruction pops the top two elements of the stack, adds them, and pushes the sum back onto the stack.

#### Heap and GC

#### GC OVERVIEW

- Incremental collection
- Trace all the available object from reference tree (Not reference counting)
- Avoid the circulate reference
- High cost of the collecting operation

#### REFERENCE INTENSITY

Strong

• Unreachable object

Weak

- Soft reference
- Weak reference
- Phantom Reference

non

• Unreachable object

# MetaClass(Class) model

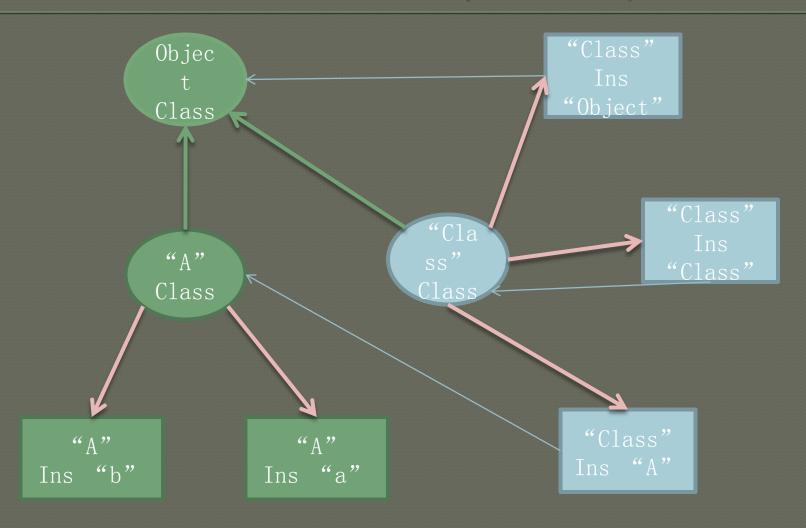

#### RTTI & GP

- "Class" object
  - "Object" class has a static pointer to a "Class object"
  - All of the type conversion will be checked by RTTI (throw exception)
  - The generic programming of java is implemented by RTTI
    - ArrayList<Integer> Arr = new ArrayList<Integer>();
    - Integer Var = Arr.get();
    - ArrayList Arr = new ArrayList();
    - Integer Var = (Integer) Arr.get();

```
import java.util.*;
   class TestMain
   {
        public static void Main()
            ArrayList<Integer> Li = new ArrayList<Integer>();
            Li.add(3);
             Integer Ret = Li.get(0);
     invokespecial
                    #3; //Method java/util/ArrayList."<init>":()U
4:
7:
     astore_0
8:
     aload_0
     iconst_3
9:
     invokestatic
10:
                    #4; //Method java/lang/Integer.valueOf:(I)Ljava/lang/Int
er;
13:
     invokevirtual #5; //Method java/util/ArrayList.add:(Ljava/lang/Object;
16:
     pop
17:
     aload_0
     iconst_0
18:
19:
     invokevirtual
                    #6; //Method java/util/ArrayList.get:(I)Ljava/lang/Objec
22:
    checkcast
                    #7; //class java/lang/Integer
25:
     astore_1
26:
     return
```

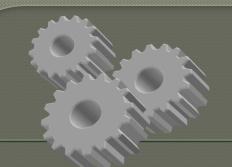

## Polymorphism

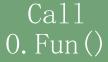

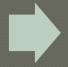

Get the Type name of O, and Load from file

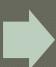

T. Class get the Class object of this type

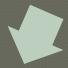

Pass argument and pointer to 0 object to function

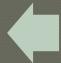

Check whether it implemented the Fun() method, if not, get its super class and check till the one has implemented

# Dynamic loading & JIT

- The first time use of some class, the class is loaded from .class file
- Load only what you need, save memory
- Runtime link, every class or component could be replaced easily
- Select piece of code and compile it for faster speed

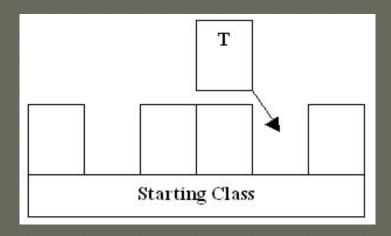